# SME0230 - Introdução à Programação de Computadores Primeiro semestre de 2017

Professora: Marina Andretta (andretta@icmc.usp.br) Monitores: Douglas Buzzanello Tinoco (douglas.tinoco@usp.br) Amanda Carrijo Viana Figur (amanda.figur@usp.br)

# Trabalho: jogo Semáforo

Data: 24/03/2017.

Grupos: Os trabalhos poderão ser feitos em grupos de até 2 pessoas. Todas as partes do trabalho devem ser feitas pelos mesmos grupos. Caso alguém queira mudar de grupo deve falar com a professora com antecedência.

Forma de entrega: Cada parte do trabalho, especificada na Seção 3, deverá ser entregue por e-mail para exercicios.sme0230.2017@gmail.com e o título do e-mail deverá ser Trabalho - parte  $i$ , com  $i$  o número da parte que está sendo entregue. Ele deverá estar no formato .c e o nome do arquivo deverá ser

Pi-IPC-<número usp 1>-<número usp 2>.c,

com i o número da parte do trabalho que está sendo entregue,  $\langle n'$ umero usp k> o número USP de cada componente do grupo. No início do arquivo deve haver um comentário com o nome e número USP de todos os componentes do grupo. Apenas um componente dever´a enviar o trabalho.

### 1 O jogo Semáforo

O jogo Semáforo (ou Traffic Lights, https://nrich.maths.org/1181) consiste em um tabuleiro quadriculado de dimensão  $3 \times 4$ , no qual dois jogadores alternam suas vezes de jogar. Uma jogada consiste em uma das três seguintes possibilidades: (1) colocar uma peça vermelha em uma casa vazia do tabuleiro; (2) trocar uma peça vermelha do tabuleiro por uma peça amarela (no mesmo lugar); (3) trocar uma peça amarela do tabuleiro por uma peça verde (no mesmo lugar). O jogo acaba quando um dos jogadores forma uma sequência de 3 peças adjacentes, da mesma cor, na mesma linha, coluna ou "diagonal" (como em um jogo da velha). Este jogador ´e o vencedor. As figuras 1 e 2 mostram dois exemplos de rodadas completas.

O objetivo deste trabalho ´e desenvolver um programa, em linguagem C, para implementar duas versões do jogo Semáforo: uma em que dois jogadores humanos jogam um contra o outro e uma em que um jogador humano joga contra o computador. A seguir s˜ao especificados detalhes do programa a ser implementado.

#### 2 Programa

Para não precisar fazer uso de cores, vamos usar o símbolo - para a cor vermelha, + para a cor amarela e # para a cor verde.

O programa deve funcionar da seguinte maneira: o **Jogador 1** irá digitar a posição na qual quer que seu marcador seja inserido no tabuleiro. Quando ela é digitada, é necessário verificar se

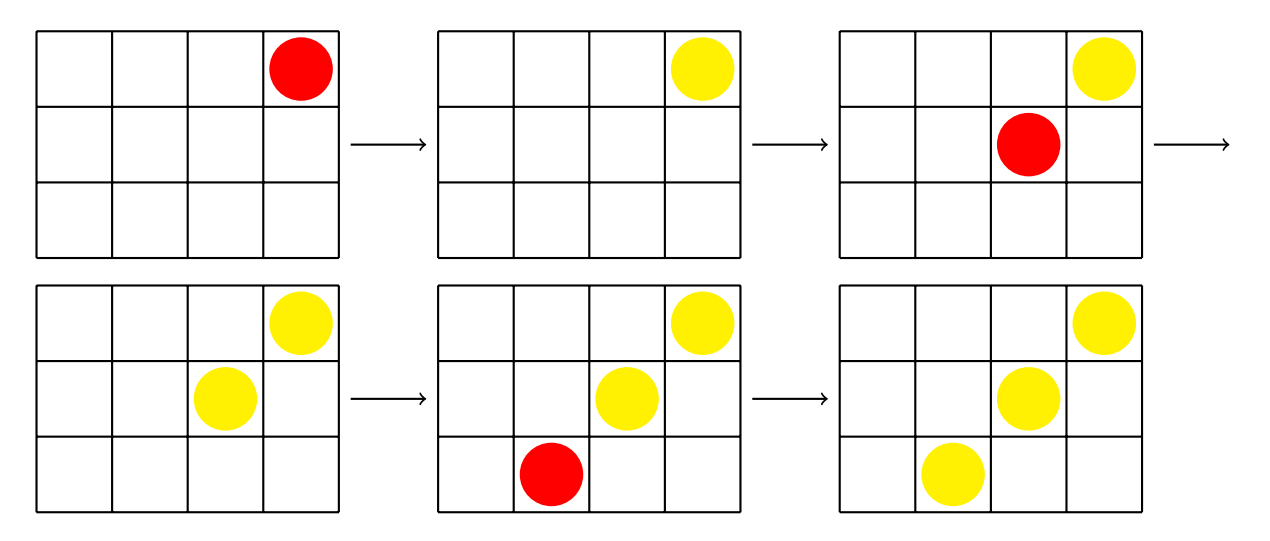

Figura 1: Um exemplo de sequência de jogadas (Jogador 2 ganha).

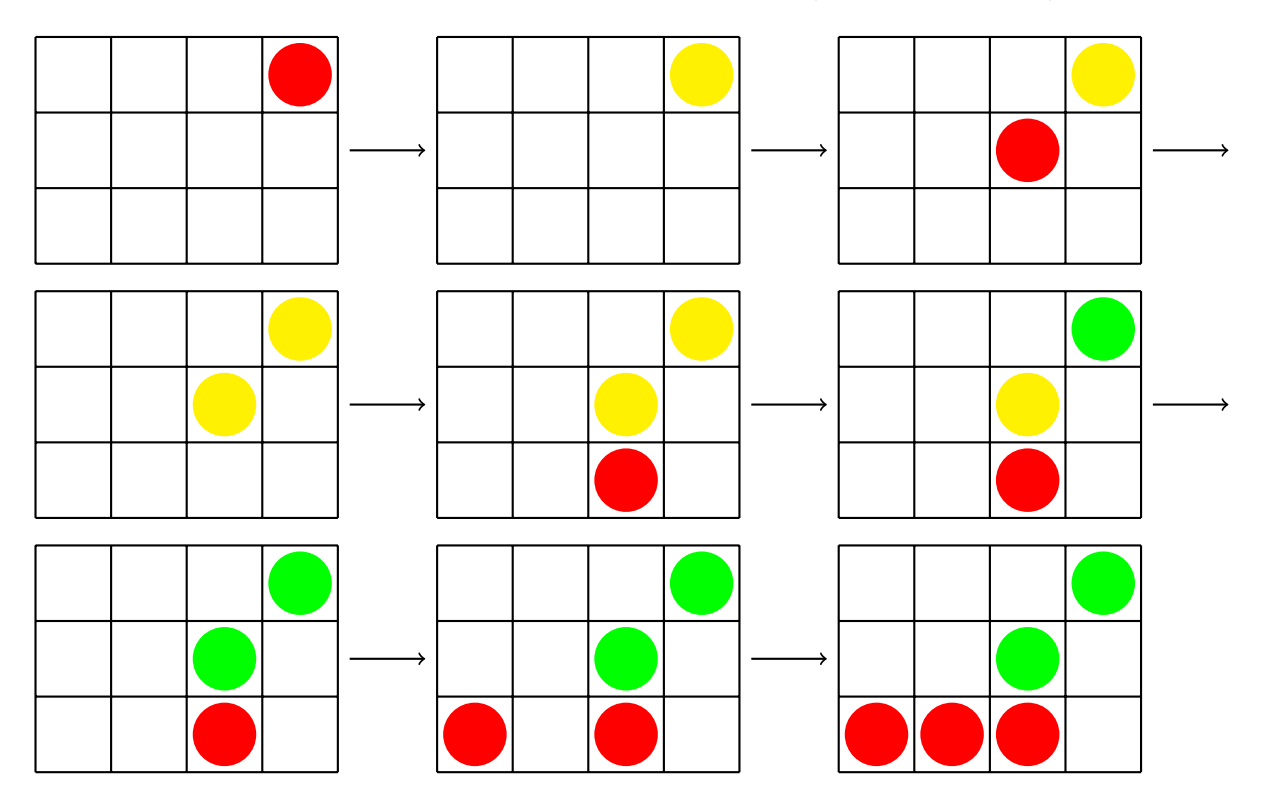

Figura 2: Outro exemplo de sequência de jogadas (Jogador 1 ganha).

a posição escolhida é válida. Caso seja válida, deve ser colocada, na posição escolhida, o marcador adequado (- caso a posição esteja vazia; + caso tenha um -; e # caso tenha um +). Caso a posição escolhida não seja válida, é necessário pedir que o Jogador 1 escolha outra posição.

Sempre que alguma jogada válida for feita, deve-se imprimir na tela o tabuleiro atualizado.

Depois de colocar o marcador do Jogador 1, o programa deve verificar se o jogo acabou. Caso tenha terminado, o Jogador 1 é declarado vencedor, uma mensagem deve ser impressa na tela informando que ele ganhou o jogo e o jogo acaba. Caso o jogo não termine na jogada do **Jogador 1**, passa-se a vez para o **Jogador 2**. A jogada do **Jogador 2** segue as mesmas especificações do

#### Jogador 1.

O processo é repetido, alternando os jogadores, até que o jogo acabe, com a vitória de algum deles.

Seu programa deve ser implementado em linguagem C e deve ser executável em sistemas Linux. Ele deve ser bem comentado e indentado. Programas com comandos do tipo goto ou variáveis globais terão nota ZERO.

#### 3 Partes do trabalho e suas datas de entrega

A implementação do jogo Semáforo será dividida em 4 partes, a saber: Parte 1. Nesta parte do trabalho, seu programa deve

- ler a posição em que o jogador quer colocar ou modificar um marcador;
- verificar se a posição escolhida é válida;
- caso a posição não seja válida, parar a execução;
- caso a posição seja válida, armazená-la;
- imprimir o tabuleiro atualizado.

**Parte 2.** Nesta parte do trabalho, além de todas as funcionalidades da Parte 1, seu programa deve

- caso a posição escolhida não seja válida, pedir para que o usuário escolha outra;
- verificar se a nova posição é válida e, caso não seja, repetir a leitura até que alguma o seja;
- alternar as jogadas entre dois jogadores.

**Parte 3.** Nesta parte do trabalho, além de todas as funcionalidades da Parte 2, seu programa deve

- verificar se algum jogador ganhou;
- caso algum jogador tenha ganhado, imprimir na tela qual jogador foi o vencedor e parar a execução do programa;
- trocar a leitura de posição do primeiro jogador por uma escolha aleatória (note que esta posição deve ser válida). Esta é a jogada do computador.

**Parte 4.** Nesta parte do trabalho, além de todas as funcionalidades da Parte 3, seu programa deve

• ter uma estratégia melhor para a escolha da posição em que o computador irá jogar.

As datas máximas de entrega de cada parte, bem como o valor de cada uma delas, estão descritos na tabela a seguir:

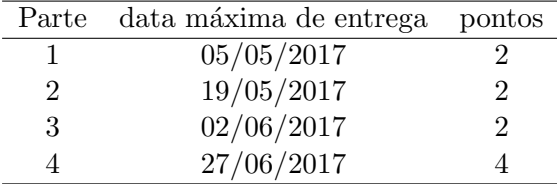

ATENÇÃO: trabalhos iguais ou muito similares receberão nota final ZERO (para todas as partes).

# 4 Bônus

Existe uma outra versão do jogo Semáforo. Nesta nova versão, temos um tabuleiro quadriculado de dimensão  $3 \times 4$  em que a última coluna é móvel. Como na versão anterior, dois jogadores alternam suas vezes de jogar. Uma jogada consiste em uma das quatro seguintes possibilidades:  $(1)$  colocar uma peça vermelha em uma casa vazia do tabuleiro;  $(2)$  trocar uma peça vermelha do tabuleiro por uma peça amarela (no mesmo lugar); (3) trocar uma peça amarela do tabuleiro por uma peça verde (no mesmo lugar); (4) movimentar a coluna móvel (com as peças nela contidas), em sentido anti-horário, de maneira que ela fique adjacente a uma linha ou coluna do tabuleiro 3×3 restante (as figuras 3, 4 e 5 mostram exemplos de movimentos válidos e inválidos). O jogo acaba quando um dos jogadores forma uma sequência de 3 peças adjacentes, da mesma cor, na mesma linha, coluna ou "diagonal" (como em um jogo da velha). Este jogador ´e o vencedor. A Figura 6 mostra um exemplos de rodada completa.

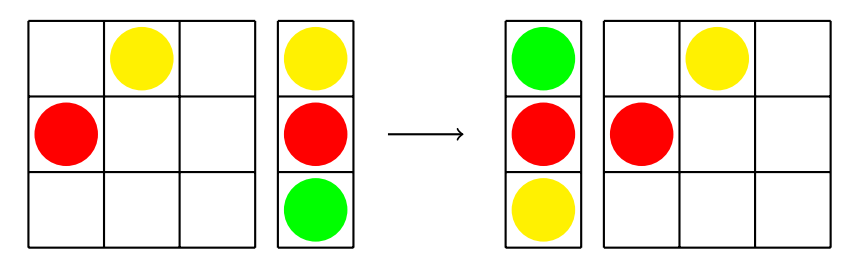

Figura 3: Um exemplo de movimento válido.

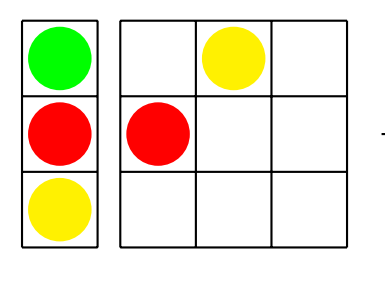

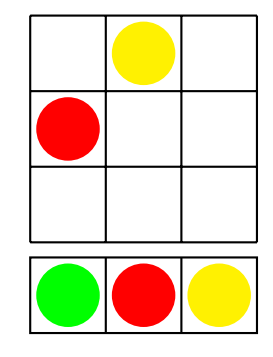

Figura 4: Outro exemplo de movimento válido.

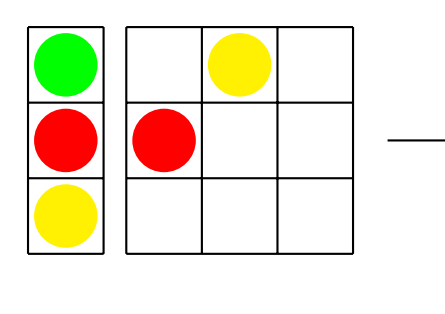

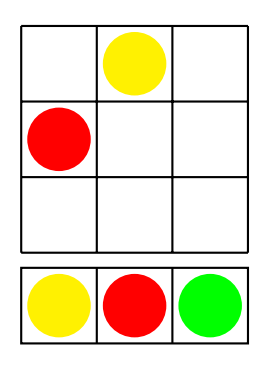

Figura 5: Um exemplo de movimento inválido.

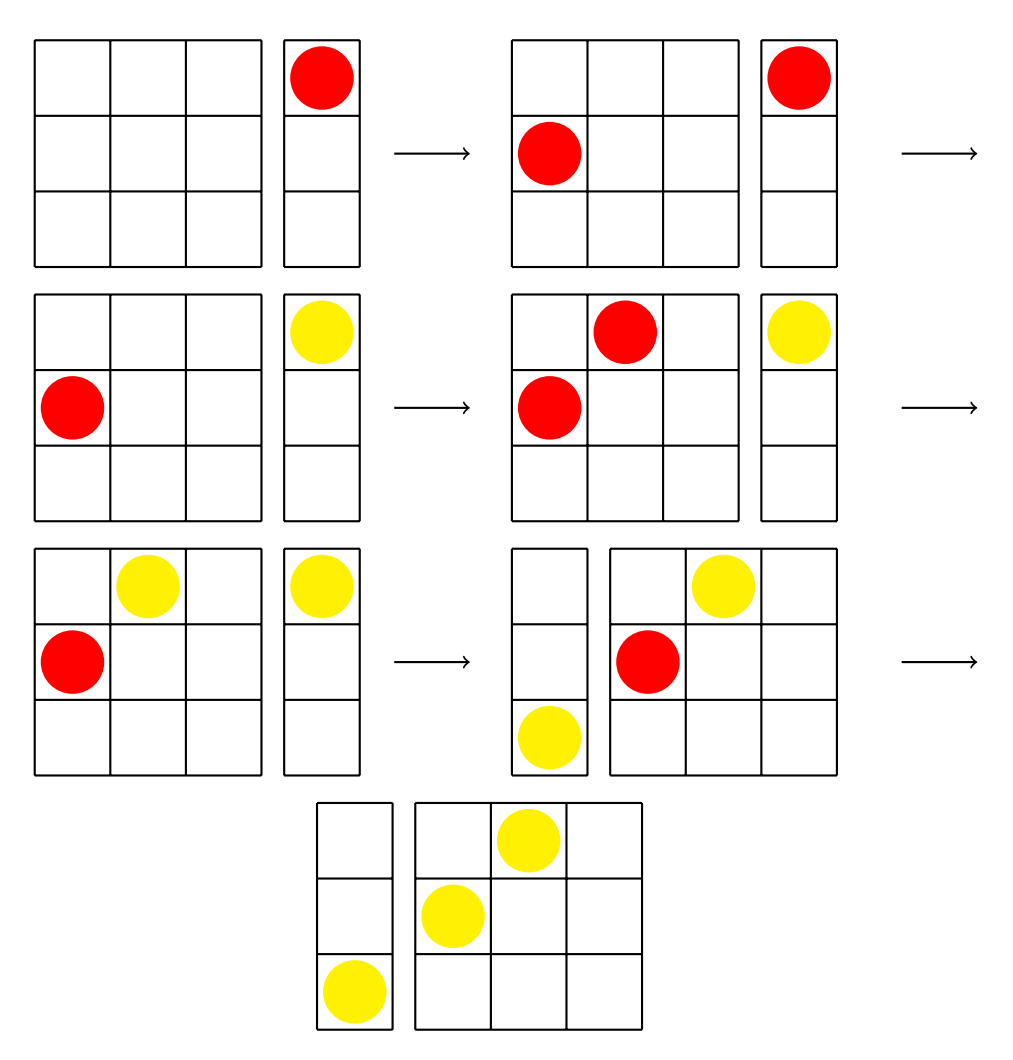

Figura 6: Um exemplo de sequência de jogadas (Jogador 1 ganha).

Quem tiver interesse, pode implementar também esta versão do jogo Semáforo. O prazo para sua entrega, bem como suas funcionalidades, são os mesmos da Parte 4 da versão anterior, e ela valerá até 4 pontos extras para sua nota de trabalho.